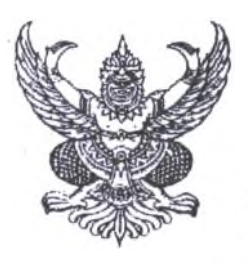

ที่ ศธ ๐๔๐๐๘/ วโต วิตต ที่ ที่ ที่ ที่ สำนักงานคณะกรรมการการศึกษาขั้นพื้นฐาน กระทรวงศึกษาธิการ กทม. ๑๐๓๐๐

400 ตุลาคม ๒๔๖๖

เรื่อง ประชาสัมพันธ์การเข้าอบรมย้อนหลัง หัวข้อ "การบูรณาการปัญญาประดิษฐ์ (AI) เพื่อการศึกษา"

เรียน ผู้อำนวยการสำนักงานเขตพื้นที่การศึกษา

อ้างถึง หนังสือสำนักงานคณะกรรมการการศึกษาขั้นพื้นฐาน ด่วนที่สุด ที่ ศธ ๐๔๐๐๘/ว ๒๒๑๓ ลงวันที่ ๑๘ สิงหาคม ๒๔๖๖

- สิ่งที่ส่งมาด้วย ๑. รายซื่อโรงเรียนสังกัดโครงการคอนเน็กข้อีดี จำนวน ๑ ชุด และบุคลากร ICT Talent ภาครัฐ ๒. คู่มือเข้าอบรมย้อนหลัง เรื่อง จำนวน ๑ ชุด
	- "การบูรณาการปัญญาประดิษฐ์ (AI) เพื่อการศึกษา"

ตามหนังสือที่อ้างถึง มูลนิธิสานอนาคตการศึกษา คอนเน็กซ์อีดี ร่วมกับสำนักงาน คณะกรรมการการศึกษาขั้นพื้นฐาน จัดการอบรมออนไลน์ เรื่อง "การบูรณาการปัญญาประดิษฐ์ (AI) เพื่อการศึกษา" สำหรับโรงเรียนคอนเน็กซ์อีดี ประจำปีการศึกษา ๒๕๖๖ ในวันที่ ๒๑ สิงหาคม ๒๕๖๖ ความแจ้งแล้วนั้น

ในการนี้ มูลนิธิสานอนาคตการศึกษา คอบเน็กซ์อีดี ได้จัดทำ *\? 0 0* การอบรมย้อนหลัง สำหรับผู้ที่ไม่สามารถเข้าร่วมอบรมในวันดังกล่าวได้ สำนักงานคณะกรรมการการศึกษาขั้นพื้นฐาน ขอให้ท่าน ประซาสัมพันธ์ให้บุคลากรทางการศึกษาในโรงเรียนคอนเน็กข์อีดี ประกอบด้วย ๑) ผู้อำนวยการโรงเรียบ ๒) คุณครู และ ๓) ICT Talent ภาครัฐ ทุกรุ่น ที่ไม่ได้เข้ารับการอบรม สามารถเข้าอบรมย้อนหลังได้ตั้งแต่วันนี้ จนถึงวันที่ ๓๐ ธันวาคม ๒๕๖๖ โดยสามารถเข้ารับการอบรมย้อนหลังผ่านเว็บไซต์ https://bit.ly/3PS69NT รายละเอียดดังสิ่งที่ส่งมาด้วย หรือผ่าน QR Code ท้ายหนังสือฉบับนี้ ผู้เข้าร่วมอบรมย้อนหลังจะมีสิทธิ์ รับวุฒิบัตรได้เมื่อผ่านข้อสอบ ๘๐96 ขึ้นไป ทั้งนี้ มูลนิธิสานอนาคตการศึกษา คอนเน็กข้อีดี จะมืหนังสือแจ้ง ซ่องทางการรับวุฒิบัตร มายังสำนักงานคณะกรรมการการศึกษาขึ้นพื้นฐาน ภายในเดือนมกราคม ๒๔๖๗

จึงเรียนมาเพื่อทราบและดำเนินการต่อไป

ขอแสดงความนับถือ

(นายภูชร จันทะหงษ์ ปุณยงรัสธ์ารง) ผู้ช่วยเลขาธิการคณะกรรมการภารศึกษาขั้นพื้นฐาน ปฏิบัติราชการแทน เลขาจิการคณะกรรมการการศึกษาขั้นพื้นฐาน

สำนักพัฒนานวัตกรรมการจัดการศึกษา โทรศัพท์ ๐ ๒๒๘๘ ๔๘๙๓ LINE ID : @683ehwod

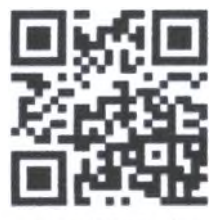

สแกน OR เข้าร่วมอบรม

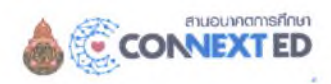

## รายชื่อโรงเรียนสังกัดโครงการคอนเน็กซ์อีดีและบุคลากร ICT Talent ภาครัฐ

 $\mathcal{L}^{\star}$  .

 $\vdots$ 

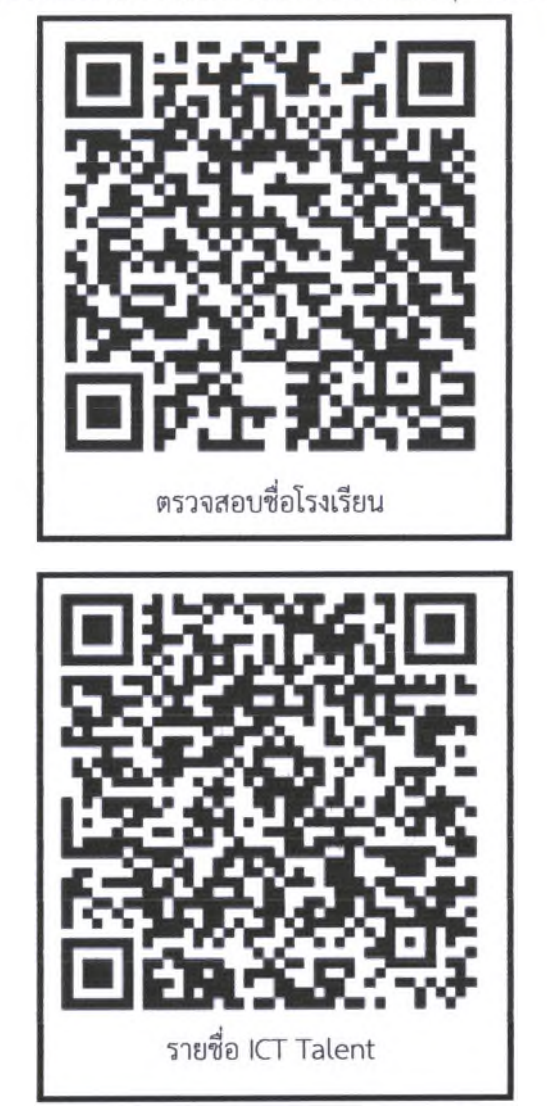

สแกนที่ QR Code เพื่อตรวจสอบรายชื่อโรงเรียนและบุคลากร ICT Talent

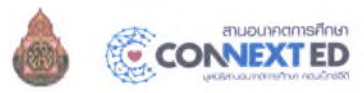

## คู่มือการเข้าอบรมย้อนหลัง เรื่อง "การบูรณาการปัญญาประดิษฐ์ (AI) เพื่อการศึกษา"

г.

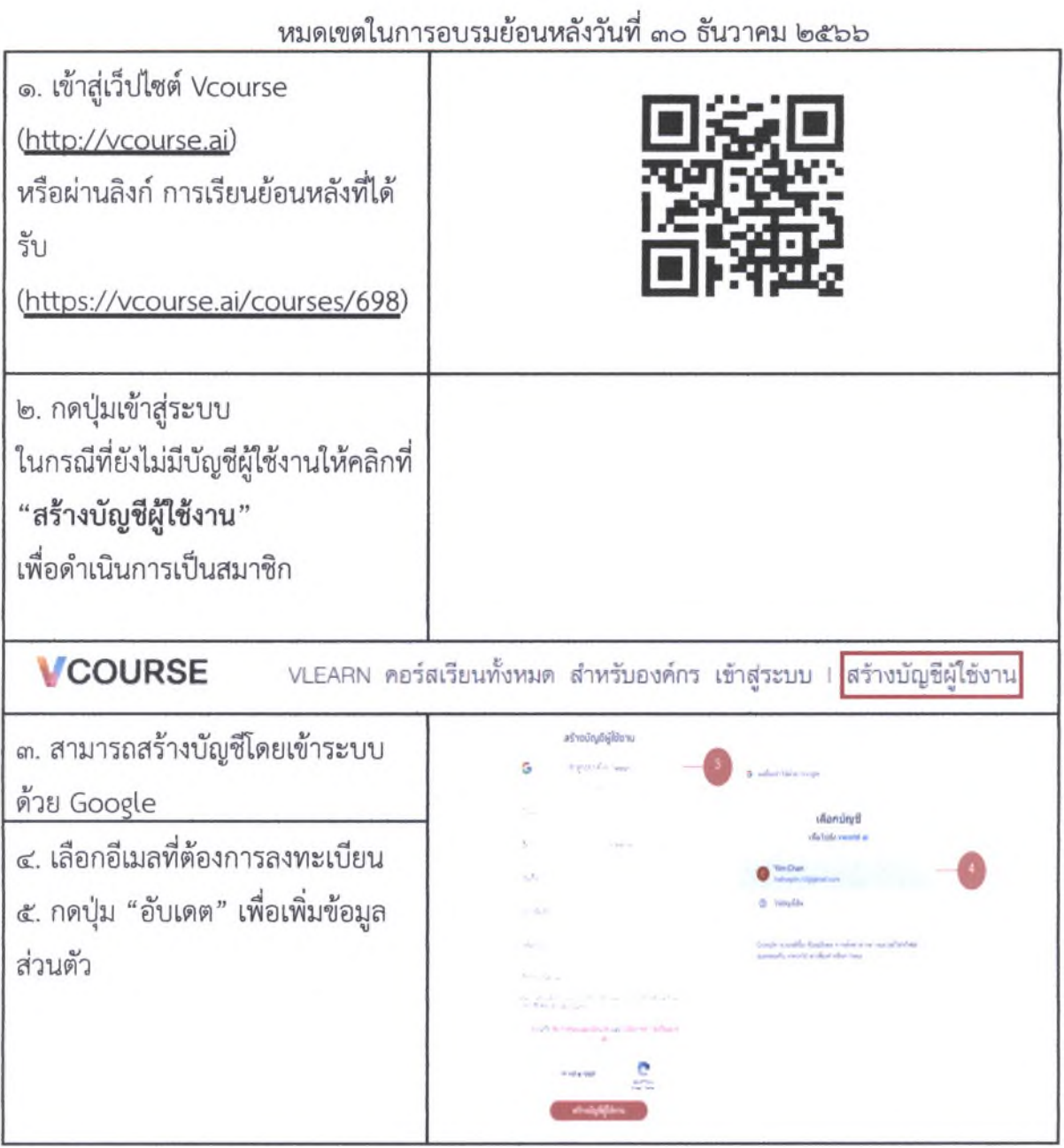

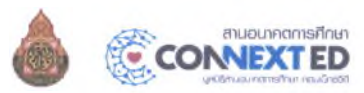

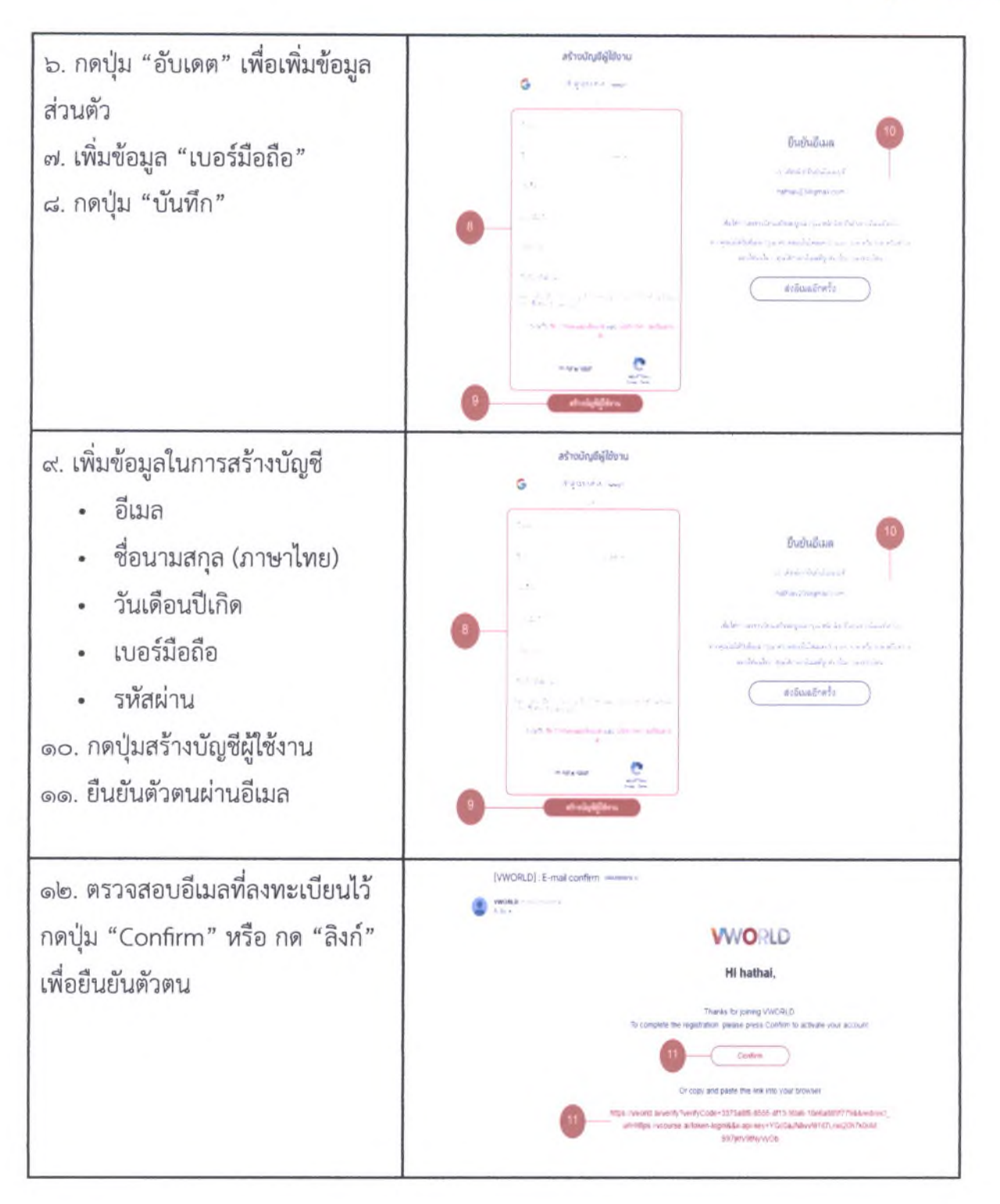

 $\mathcal{L}^{\mathcal{L}}$  .

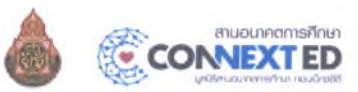

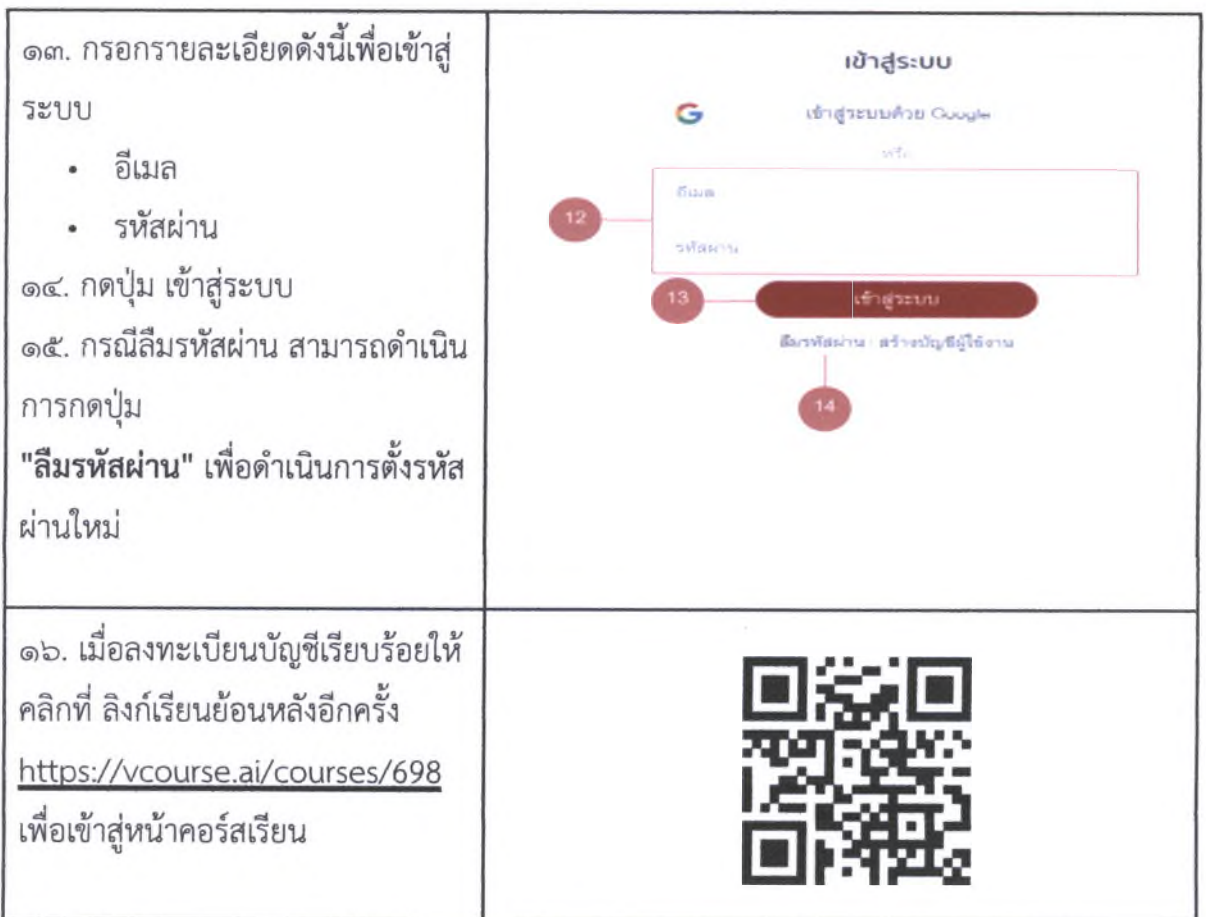

 $\frac{1}{2}$  ,

 $\ddot{\cdot}$ 

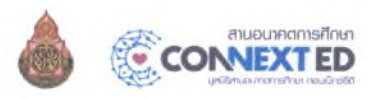

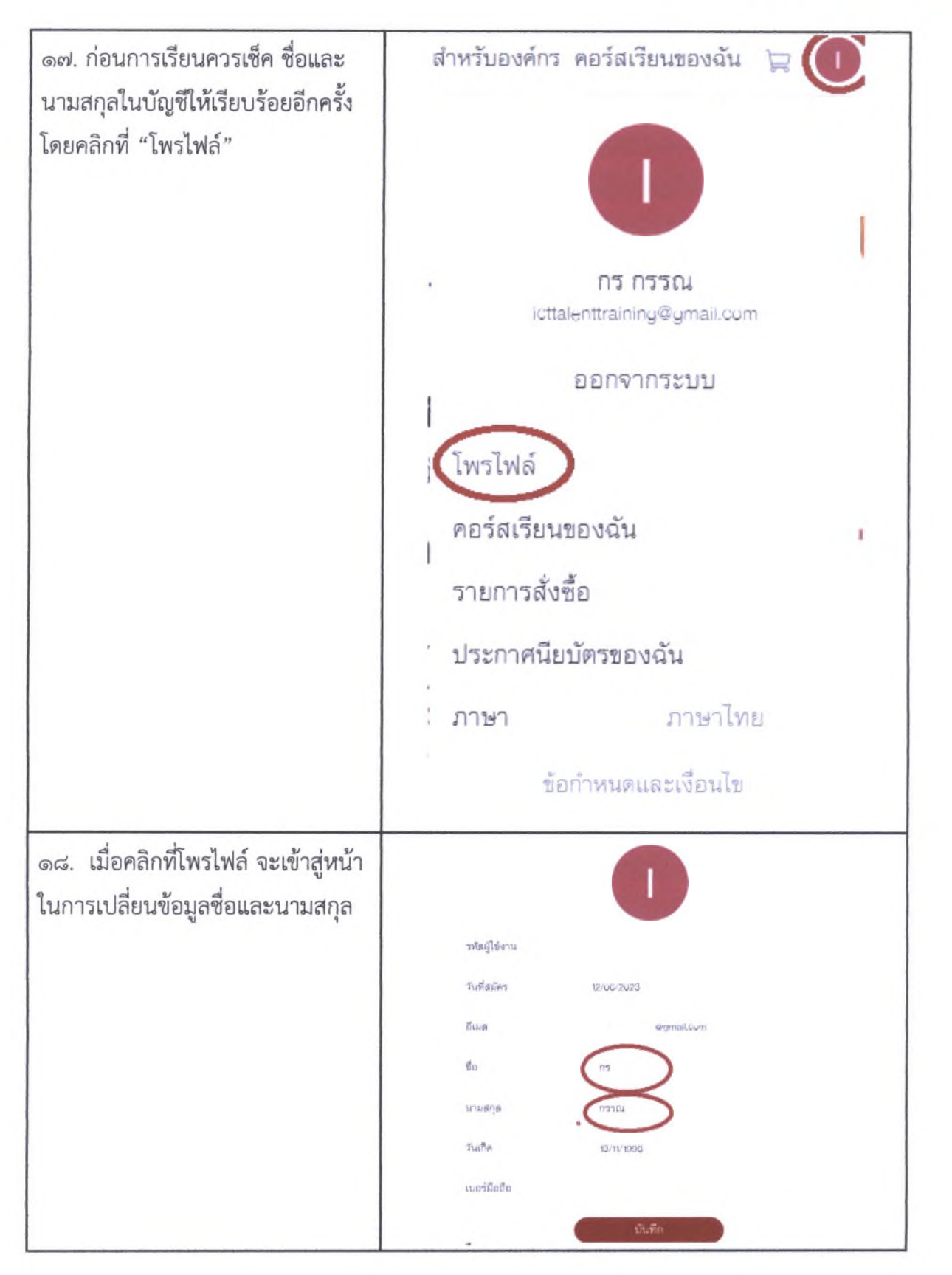

 $\ddots$ 

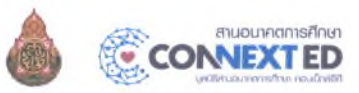

๑๙. เริ่มเรียนได้เลย โดยสามารถดาว น์โหลดเอกสารประกอบการเรียนได้

 $\mathcal{L}^{\mathcal{L}}$  .

 $\ddot{\cdot}$ 

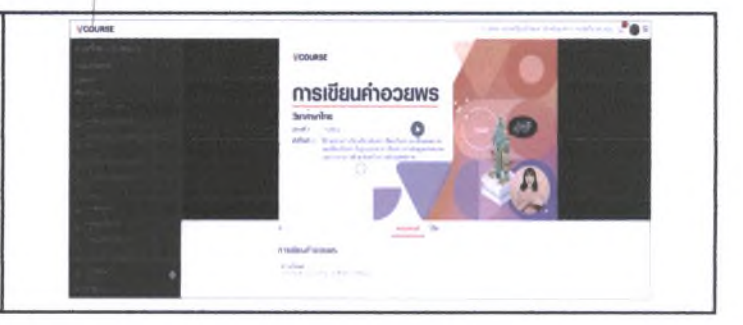

## ช่องทางการติดต่อหากมีคำถามเพิ่มเติม

Line: @connexted (มื@)

Facebook: https://www.facebook.com/connextedfoundation